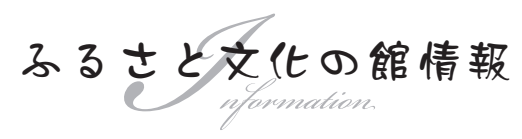

ふるさと文化の館 ☎72-2120

## 開館時間が変わります

 図書館で行っている開館時間延長が終了します。終了後は閉館時間が午後6時となりますので、列車・バスの待 ち合わせや送迎などでご利用の場合はご注意ください。

## ◆図書館開館時間

【3月21日㊍まで(㊏㊐㊗を除く)】午前9時から午後7時まで

【3月22日㊎以降】午前9時から午後6時まで

なお3月18日 同までは館内整理期間のため全館休館です。また美術館・郷土史料館はこれまでと同様、午後5時 で閉館となります。

インターネットで蔵書検索ができます!

 図書館の蔵書をインターネットで検索することが できます。小野町のウェブサイト(トップページ)か ら文化の館のページに入り「蔵書検索」ボタンをク リックすると検索画面になります。

 ネット上で検索して貸し出し中になっている資料 (画面上では×が付いています)は、ネットから予約 することも可能です。予約にはパスワードが必要に なりますので、ご利用前に図書館にお越しください。 またインターネットからの蔵書検索・予約サービ スは携帯電話からも利用できます。詳しくは、お問 い合わせください。

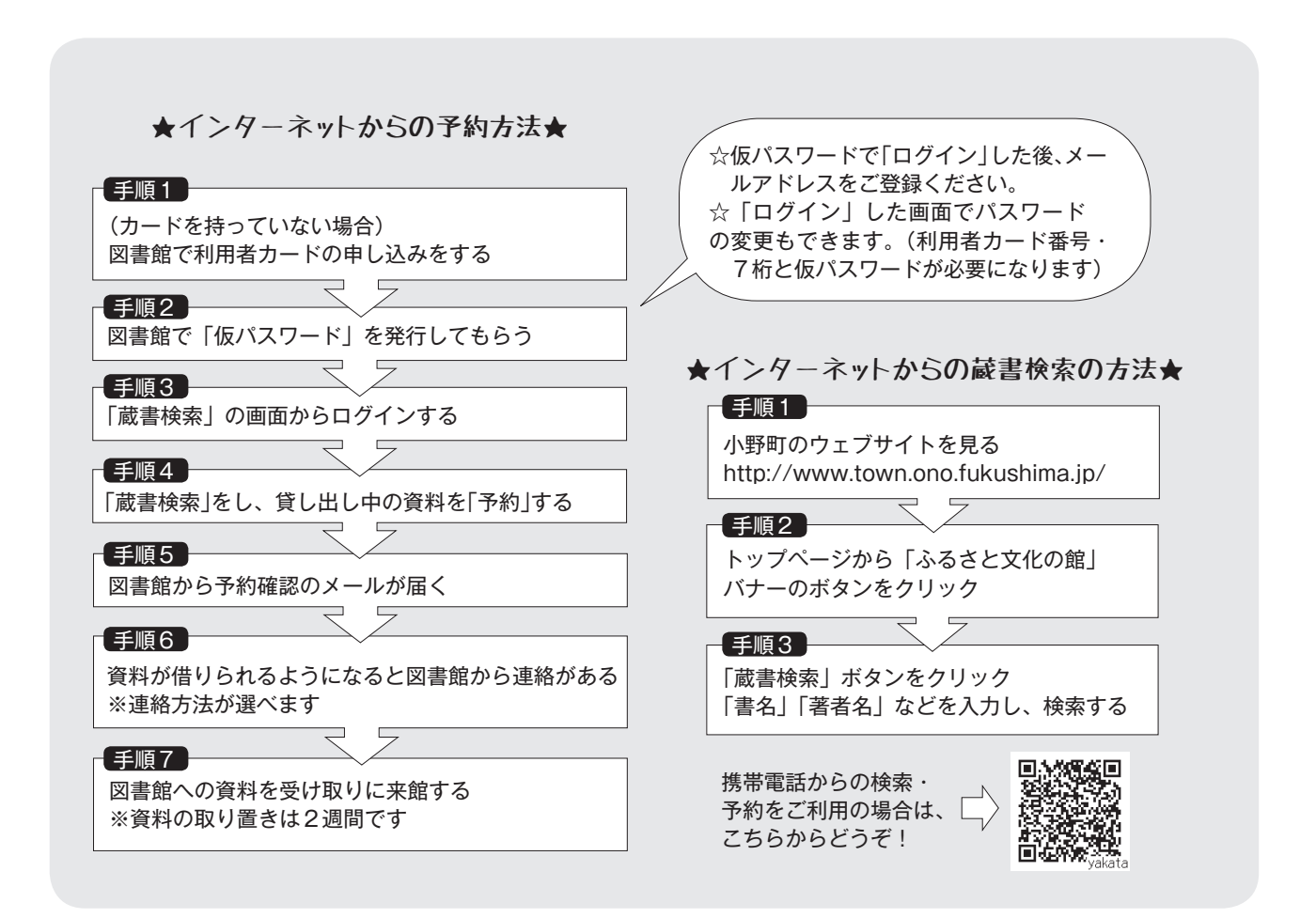